## **Enhanced Asset List Management**

On May 20, 2016, DreamFactory pushed enhancements to SnapShot that make it easier to manage the ever-growing list of assets that are available via the Salesforce Metadata API.

These enhancements, combined with the release of the latest DreamFactory Player, Version 7.14, bring more speed an efficiency to the SnapShot user experience. Specifically, the list of assets contained in a snapshot have now been alphabetized. From Account Territory Sharing Rules to Workflows, it is now easier to identify specific assets in the list.

Additionally, a search functionality is added to the list as well. Select any asset in the list. Begin typing the name of the asset you are seeking, such as Profiles, for example. Snapshot anticipates your query and moves to that asset in the list.

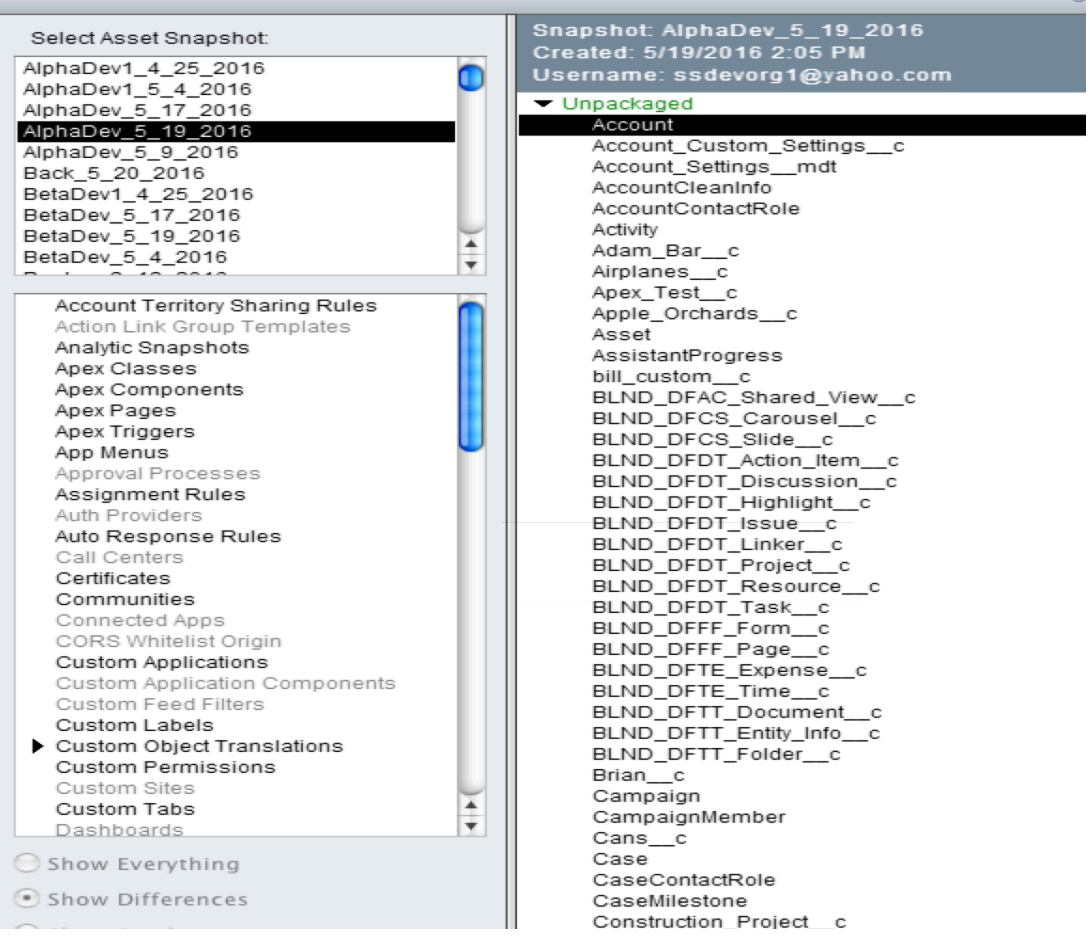